# **Advanced Encryption Standard (AES)**

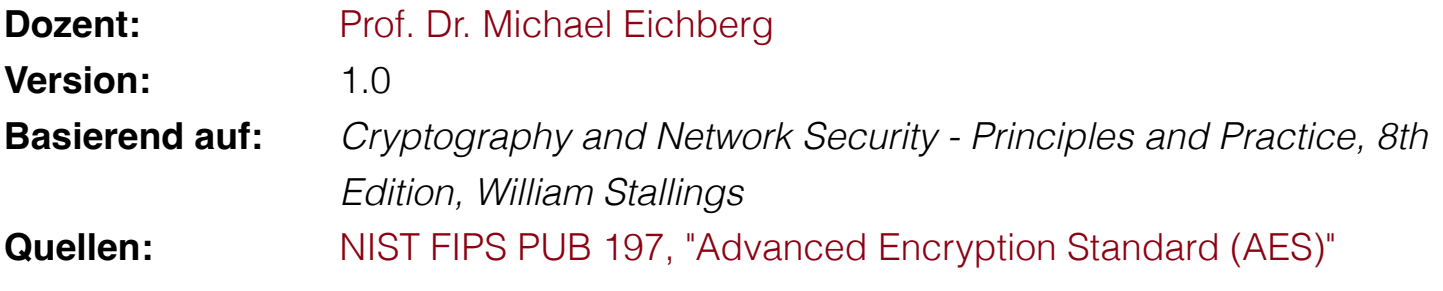

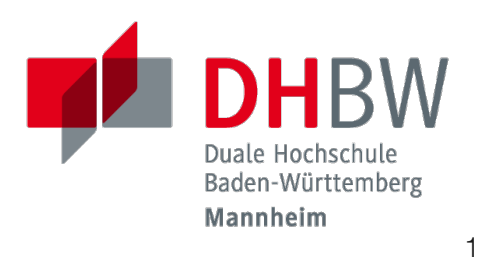

**Folien: Fehler melden: HTML: PDF:** <https://delors.github.io/sec-aes/folien.de.rst.html> <https://delors.github.io/sec-aes/folien.de.rst.html.pdf> <https://github.com/Delors/delors.github.io/issues>

# **Arithmetik endlicher Körper**

- Ein Körper ist eine Menge, in der wir Addition, Subtraktion, Multiplikation und Division durchführen können, ohne die Menge zu verlassen.
- Die Division ist mit der folgenden Regel definiert:  $a/b = a(b^{-1})$ .

## **Beispiel**

Ein endlicher Körper (mit einer endlichen Anzahl von Elementen) ist die Menge  $Z_p$ , die aus allen ganzen Zahlen  $\{0, 1, \ldots, p - 1\}$  besteht, wobei p eine Primzahl ist und in dem modulo  $p$  gerechnet wird.

Wiederholung

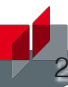

# **Arithmetik endlicher Körper**

Der Einfachheit halber und aus Gründen der Implementierungseffizienz möchten wir mit ganzen Zahlen arbeiten, die genau in eine bestimmte Anzahl von Bits passen, ohne dass Bitmuster verschwendet werden.

Ganze Zahlen im Bereich 0 bis  $2<sup>n</sup> - 1$ , die in ein n-Bit-Wort passen.

Wenn eine Operation des verwendeten Algorithmus die Division ist, dann müssen wir Arithmetik anwenden, die über einem (ggf. endlichen) Körper definiert ist.

Division erfordert, dass jedes nichtnull-Element ein multiplikatives Inverses hat.

Wenn wir modulare Arithmetik auf die Menge der ganzen Zahlen  $Z_{2^n}$  (mit  $n > 1)$ anwenden, dann erhalten wir keinen Körper!

Zum Beispiel hat die ganze Zahl  $2$  keine multiplikative Inverse in  $Z_{2^n}$  (mit  $n>1$ ), d. h. es gibt keine ganze Zahl  $b$ , so dass  $2b \ mod \ 2^n = 1$ 

Ein endlicher Körper der  $2^n$  Elemente enthält, wird als  $GF(2^n)$  bezeichnet.

Jedes Polynom in *GF*(2 kann durch eine n-Bit-Zahl dargestellt werden. *<sup>n</sup>*) Wiederholung <sup>3</sup>

# **Arithmetik endlicher Körper in Hinblick auf AES**

- Beim *Advanced Encryption Standard* (AES) werden alle Operationen mit 8-Bit-Bytes durchgeführt
- Die arithmetischen Operationen: Addition, Multiplikation und Division werden über den endlichen Körper  $GF(2^8)$  durchgeführt.

## **Definition**

AES verwendet das irreduzible Polynom:

$$
m(x) = x^8 + x^4 + x^3 + x + 1
$$

# **AES Schlüsseleigenschaften**

- AES verwendet eine feste Blockgröße von 128 Bit.
- AES arbeitet mit einem 4x4-Array von 16 Bytes/128 Bits in Spaltenhauptordnung ( *column-major order*): *b*0, *b*1,…, *b*15 genannt *State* ( *Zustand*):

$$
\begin{bmatrix} b_0 & b_4 & b_8 & b_{12} \\ b_1 & b_5 & b_9 & b_{13} \\ b_2 & b_6 & b_{10} & b_{14} \\ b_3 & b_7 & b_{11} & b_{15} \end{bmatrix}
$$

# **AES Verschlüsselungsprozess**

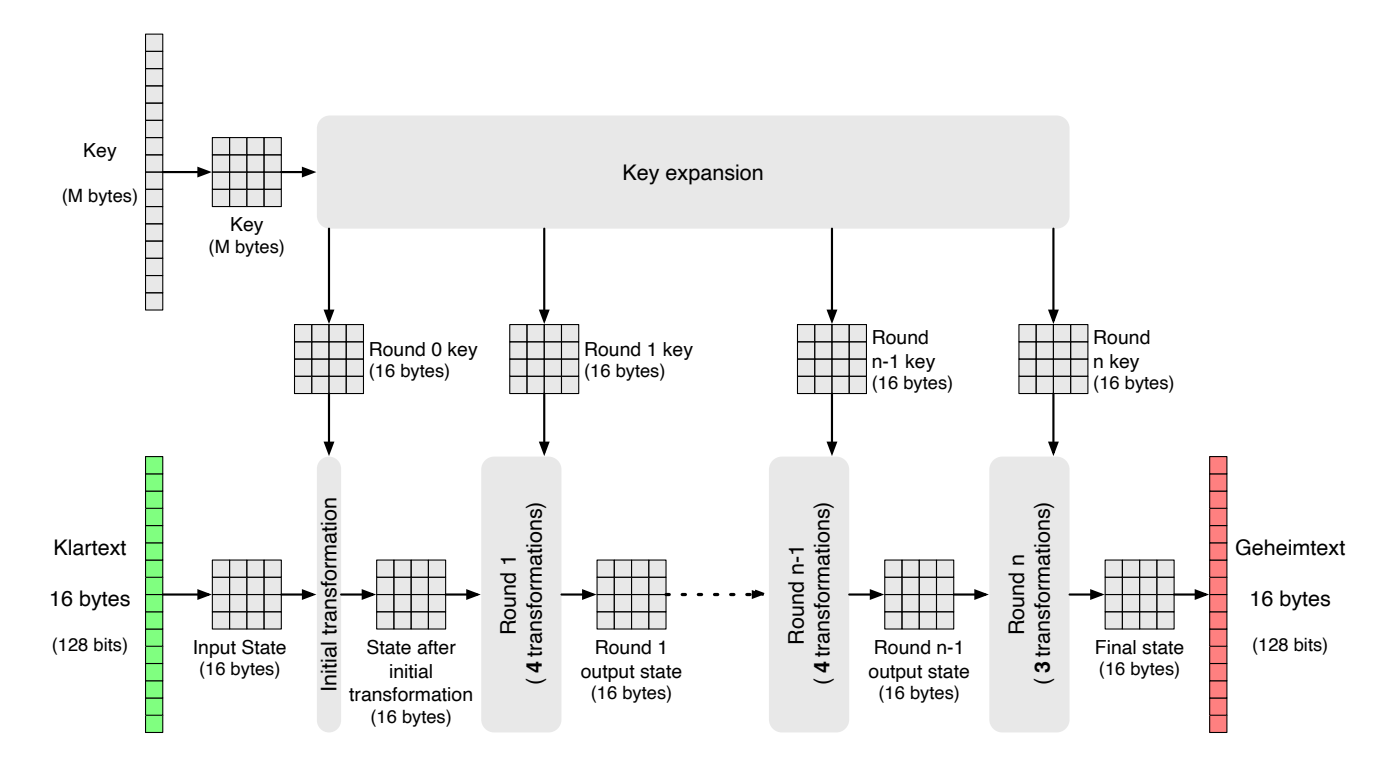

# **AES Parameter**

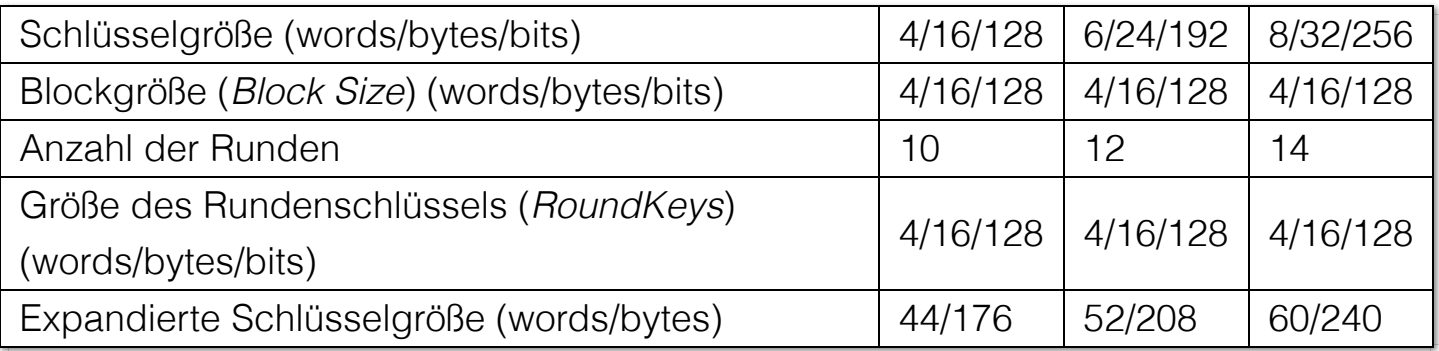

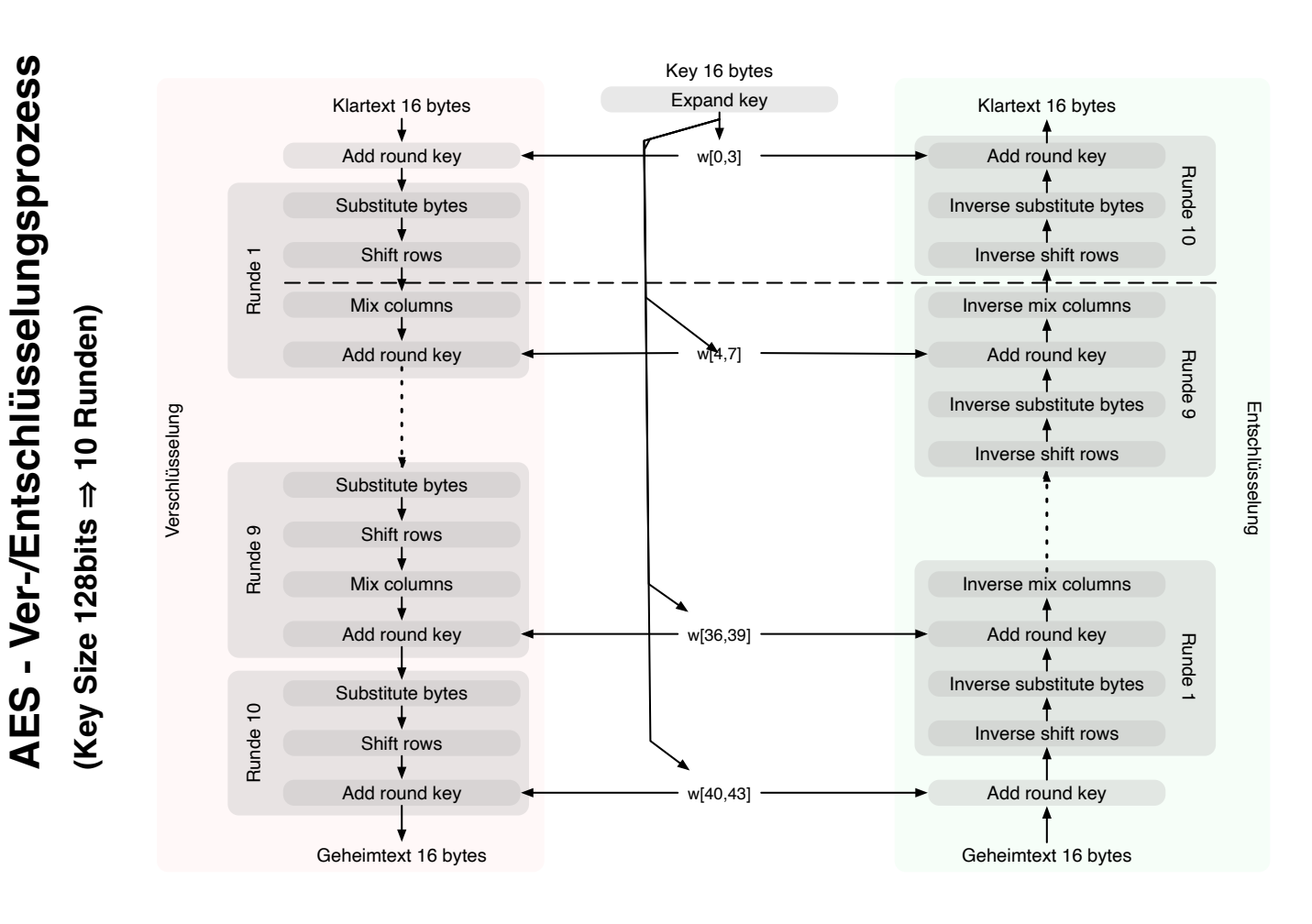

# **AES Detaillierter Aufbau**

- Verarbeitet in jeder Runde den gesamten Datenblock als eine einzige Matrix unter Verwendung von Substitutionen und Permutationen.
- Der als Eingabe bereitgestellte Schlüssel bei 128 Bit Schlüsselgröße wird in ein Array von vierundvierzig 32-Bit-Wörtern expandiert  $(w[i])$
- Die Chiffre beginnt und endet mit der AddRoundKey-Operation.
- Man kann sich die Chiffre als abwechselnde Operationen zwischen (a) der XOR-Verschlüsselung (AddRoundKey) eines Blocks vorstellen, gefolgt von (b) der Verwürfelung des Blocks (die anderen drei Stufen), gefolgt von der XOR-Verschlüsselung, und so weiter.
- Jede Stufe ist leicht umkehrbar.
- Der Entschlüsselungsalgorithmus verwendet den expandierten Schlüssel in umgekehrter Reihenfolge, wobei der Entschlüsselungsalgorithmus nicht mit dem Verschlüsselungsalgorithmus identisch ist.
- Der Zustand (*State*) ist sowohl bei der Verschlüsselung als auch bei der Entschlüsselung derselbe.
- Die letzte Runde sowohl der Verschlüsselung als auch der Entschlüsselung besteht aus nur drei Stufen.

# **AES verwendet vier verschiedene Stufen**

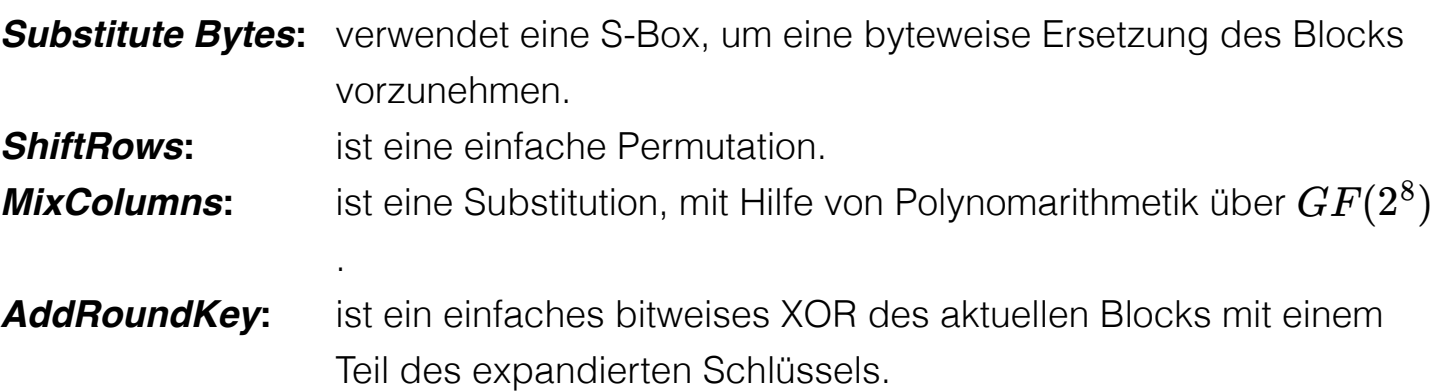

# **AES** *Substitute Byte* **Transformation**

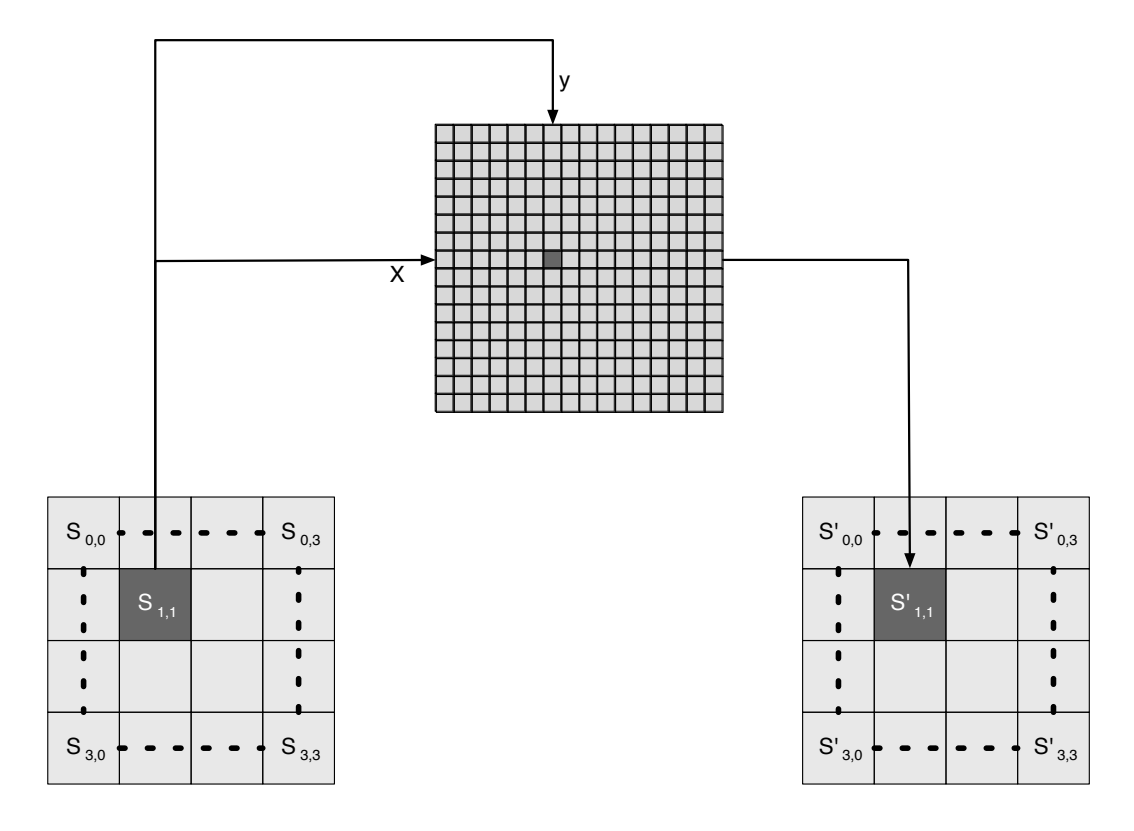

11

## **AES S-box**

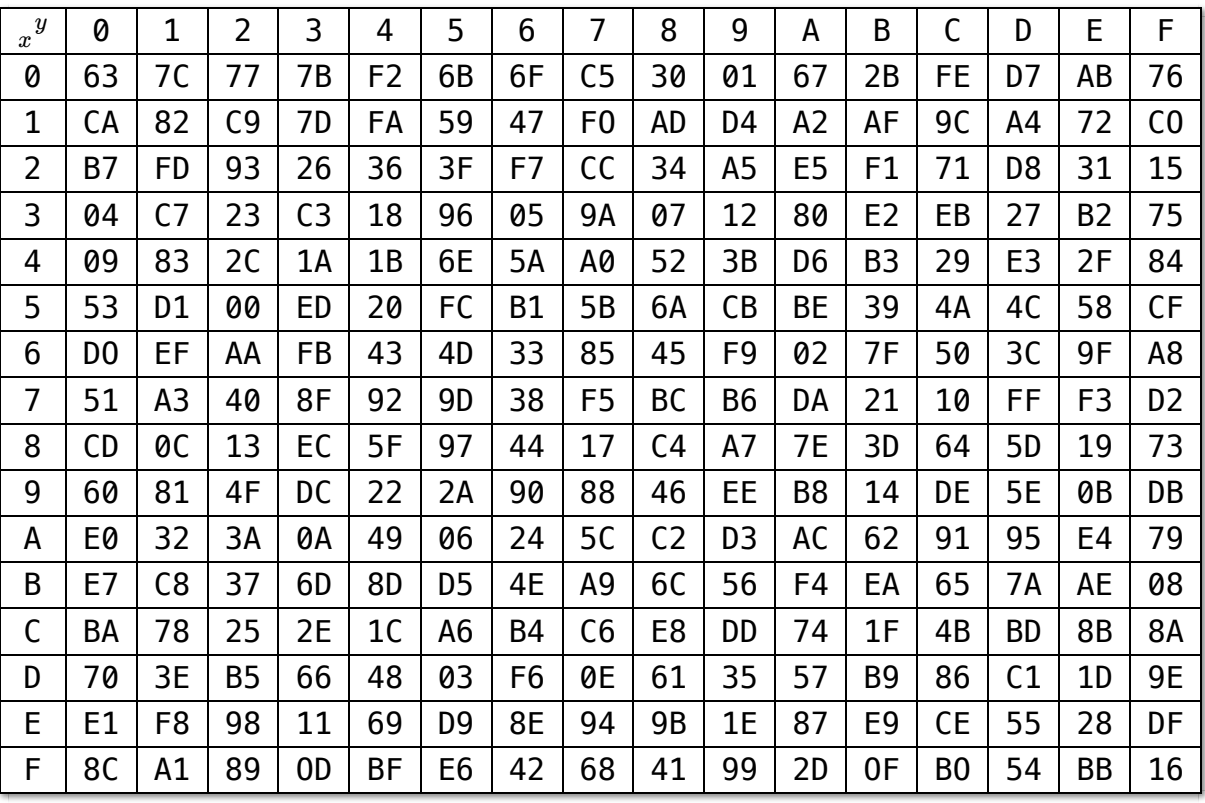

12

Jedes einzelne Byte des Zustands (*State*) wird auf folgende Weise auf ein neues Byte abgebildet: Die äußersten linken 4 Bits des Bytes werden als Zeilenwert und die äußersten rechten 4 Bits als Spaltenwert verwendet. Diese beiden Werte dienen als Indizes in der S-Box.

# **AES Inverse S-box**

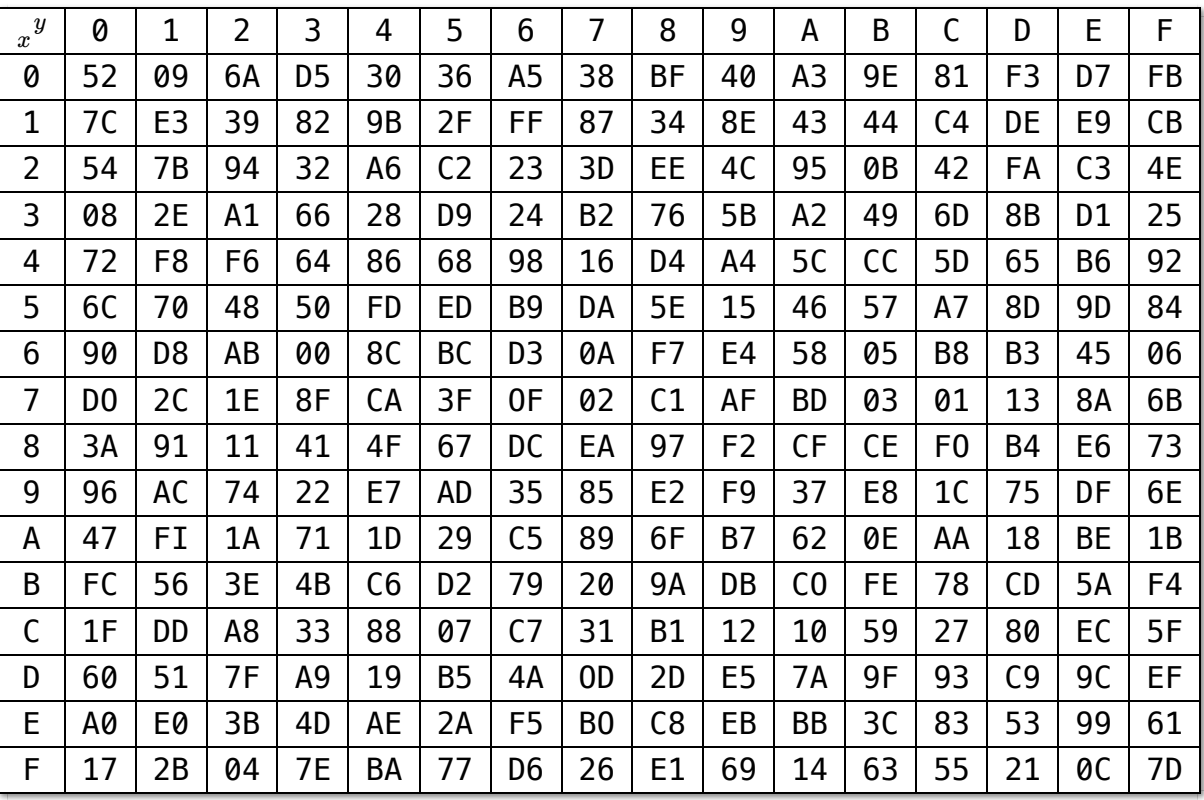

#### **Beispiel**

Der (Hex)Wert 0xA3 (x=A und y=3) wird von der S-Box auf den (Hex)Wert 0x0A abgebildet.

Die inverse S-Box bildet den Wert 0x0A (x=0 und y=A) wieder auf den ursprünglichen Wert ab.

13

# **S-Box Design Grundlagen**

- Die S-Box ist so konzipiert, dass sie gegen bekannte kryptoanalytische Angriffe resistent ist.
- Die Rijndael-Entwickler suchten nach einem Design, das eine geringe Korrelation zwischen Eingabe- und Ausgabebits aufweist und die Eigenschaft hat, dass die Ausgabe keine lineare mathematische Funktion der Eingabe ist.
- Die Nichtlinearität ist auf die Verwendung der multiplikativen Inversen bei der Konstruktion der S-Box zurückzuführen.

# *Shift Row* **Transformation**

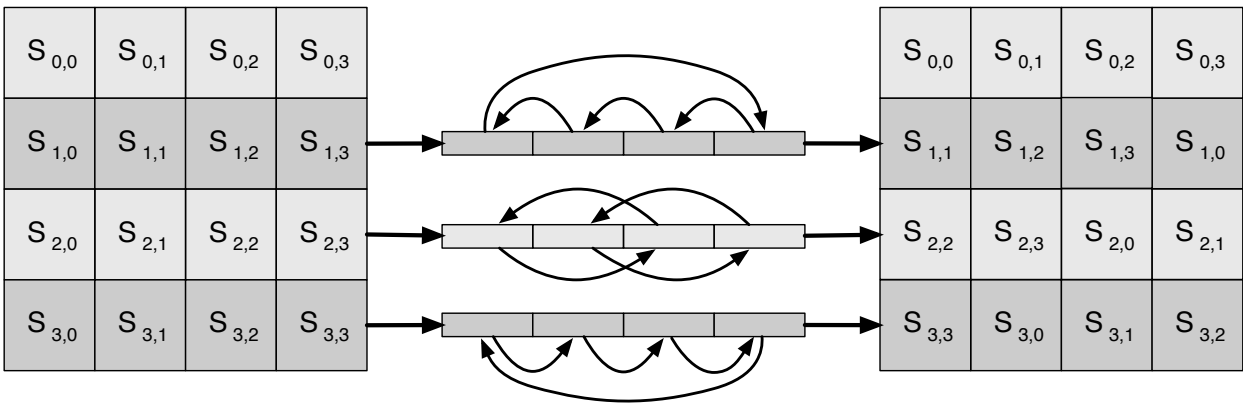

15

# *Shift Row* **Transformation - Begründung**

- Wesentlicher als es auf den ersten Blick scheint!
- Der Zustand (*State*) wird ebenso wie die Chiffrierein- und -ausgabe als Array aus vier 4-Byte-Spalten behandelt.
- Bei der Verschlüsselung werden die ersten 4 Bytes des Klartextes in die erste Spalte vom Zustands (*State*) kopiert, und so weiter.
- Der Rundenschlüssel wird spaltenweise auf den Zustand (*State*) angewendet.
- Bei einer Zeilenverschiebung wird also ein einzelnes Byte von einer Spalte in eine andere verschoben, was einem linearen Abstand von einem Vielfachen von 4 Byte entspricht.
- Die Transformation sorgt dafür, dass die 4 Bytes einer Spalte auf vier verschiedene Spalten verteilt werden.

# *Mix Column* **Transformation**

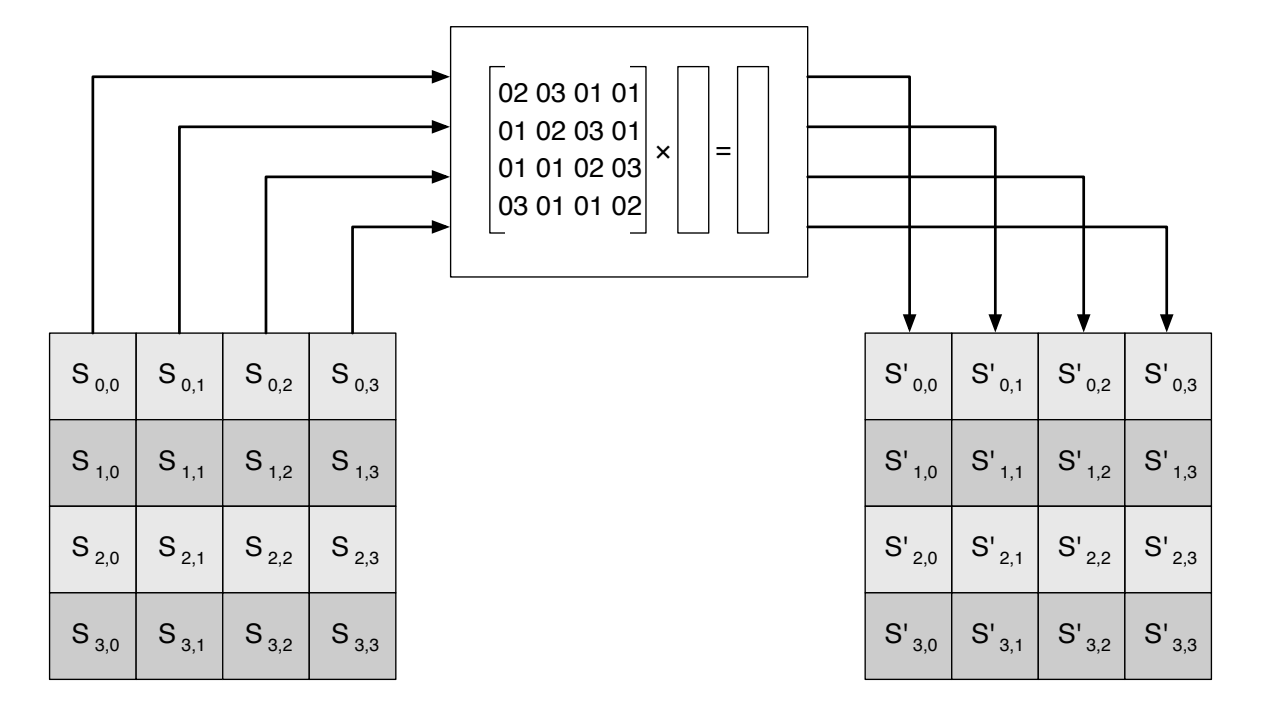

17

# *Inverse Mix* **Column Transformation**

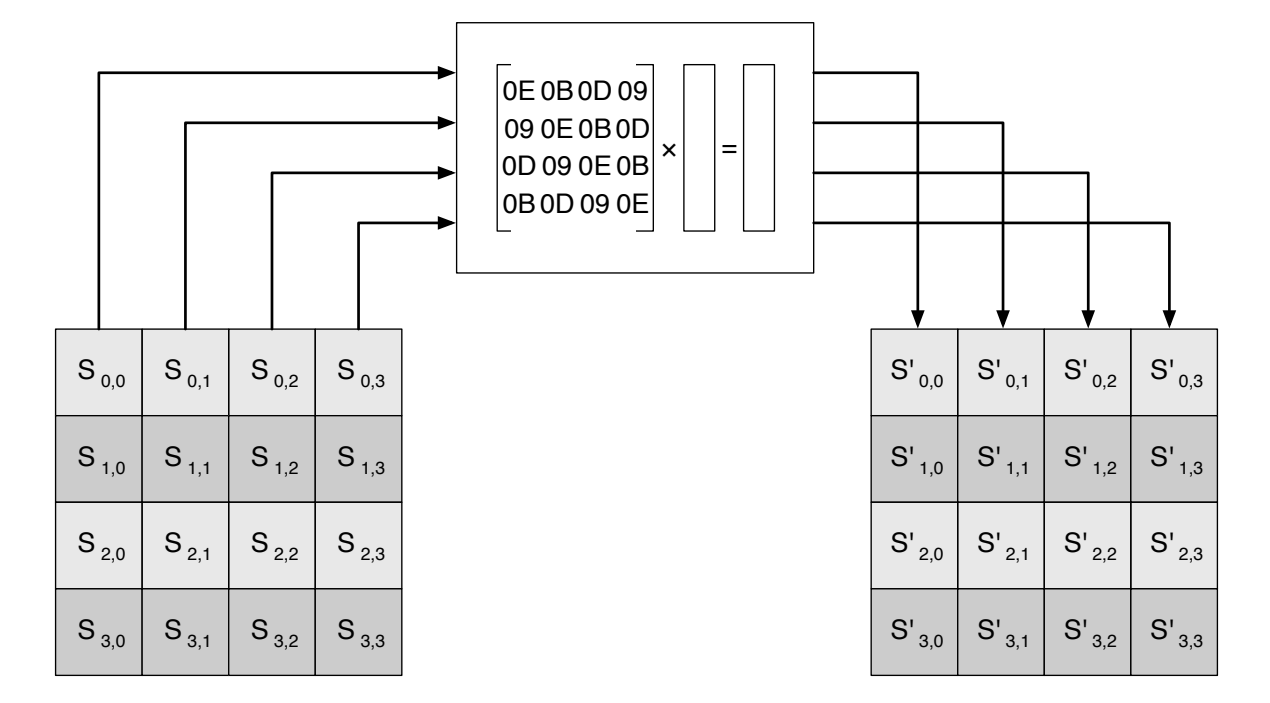

18

# *Mix Colum* **Transformation - Beispiel**

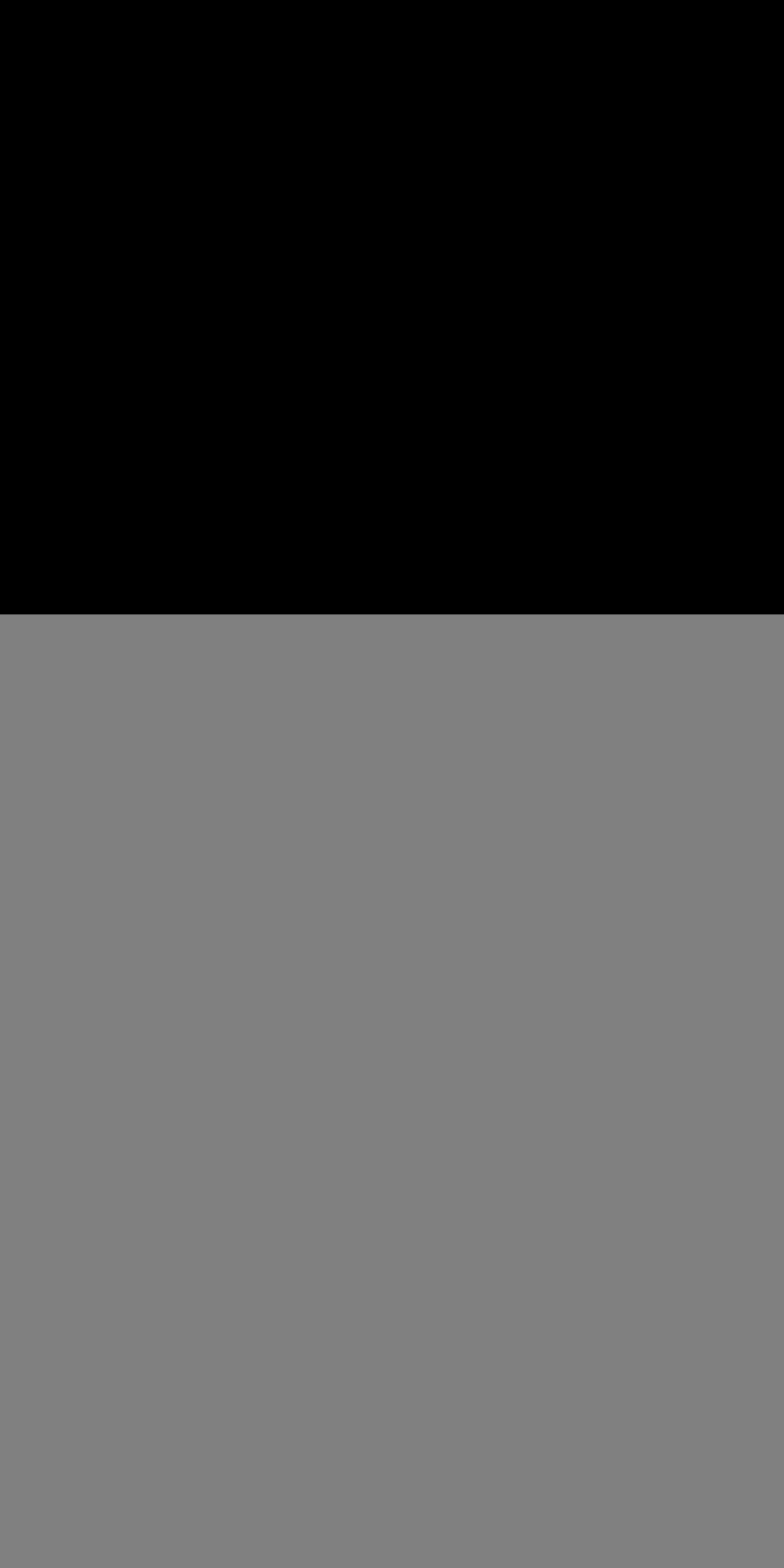

#### **Warnung**

 $(03 \times 6E) = 6E \oplus (02 \times 6E)$  und **ist nicht**  $6E \oplus 6E \oplus 6E$ , da wir hier Polynomarithmetik in  $GF(2^8)$  nutzen und  $03$  dem Polynom:  $x+1$  entspricht.

# *Mix Column* **Transformation - Begründung**

- Die Koeffizienten einer Matrix, die auf einem linearen Code mit maximalem Abstand zwischen den Codewörtern basiert, gewährleisten eine gute Mischung zwischen den Bytes jeder Spalte.
- Die *Mix Column Transformation* (~ Vermischung der Spalten) kombiniert mit der *Shift Row Transformation* ( $\equiv$  *Zeilenverschiebung*) - stellt sicher, dass nach einigen Runden alle Ausgangsbits von allen Eingangsbits abhängen.

# **AddRoundKey Transformation**

- Die 128 Bits des Zustands (*State*) werden bitweise mit den 128 Bits des Rundenschlüssels XOR-verknüpft.
- Die Operation wird als spaltenweise Operation zwischen den 4 Bytes einer Spalte des Zustands (*State*) und einem Wort des runden Schlüssels betrachtet.
- *Kann auch als eine Operation auf Byte-Ebene betrachtet werden*.

#### **Designbebegründung**

- Sie ist so einfach wie möglich und betrifft jedes Bit des Staates.
- Die Komplexität der runden Schlüsselexpansion plus die Komplexität der anderen Stufen von AES sorgen für Sicherheit!

**Verschlüsselungsrunde**

![](_page_21_Figure_1.jpeg)

# **AES Schlüsselexpansion**

- Nimmt als Eingabe einen (hier: 128-Bit) Schlüssel mit vier Wörtern (16 Byte) und erzeugt ein lineares Array mit 44 Wörtern (176 Byte).
- Dies liefert einen vier Worte umfassenden Rundenschlüssel für die initiale *AddRoundKey*-Stufe sowie für jede der folgenden 10 Runden der Chiffre.
- Der Schlüssel wird in die ersten vier Wörter des erweiterten Schlüssels kopiert.
- Der Rest des expandierten Schlüssels wird in Blöcken von jeweils vier Wörtern aufgefüllt.
- Jedes hinzugefügte Wort  $w[i]$  hängt vom unmittelbar vorangehenden Wort  $w[i-1]$ , und dem vier Positionen zurückliegenden Wort,  $w[i-4]$ , ab.
- In drei von vier Fällen wird ein einfaches XOR verwendet.
- Für ein Wort dessen Position im Array  $w$  ein Vielfaches von 4 ist, wird die komplexere Funktion  $g$  angewandt.

![](_page_23_Figure_1.jpeg)

![](_page_23_Figure_2.jpeg)

## **AES** *Round Key* **Berechnung**

$$
\begin{array}{rcl} r_i &=& (r_{c_i},00,00,00) \\ r_{c_1} &=& 01 \\ r_{c_{i+1}} &=& xtime(r_{c_i}) \end{array}
$$

![](_page_24_Figure_2.jpeg)

Die  $\mathit{xtime}$  Funktion ist eine Multiplikation im endlichen Körper  $GF(2^8)$  und ist die Polynommultiplikation mit dem Polynom x.

## **AES Schlüsselexpansion - Beispiel (Runde 1)**

**Gegeben sei:**

- $w[0] = (54, 68, 61, 74)$  $w[1] = (73, 20, 6D, 79)$  $w[2]=(20,4B,75,6E)$  $w[3] = (67, 20, 46, 75)$
- $g(w[3])$ :
	- zirkuläre Linksverschiebung von  $w[3]$ :  $(20, 46, 75, 67)$
	- Bytesubstitution mit Hilfe der s-box: (*B*7, 5*A*, 9*D*, 85)
	- Addition der Rundenkonstante  $(01, 00, 00, 00) \Rightarrow g(w[3]) = (B6, 5A, 9D, 85)$
- $w[4] = w[0] \oplus g(w[3]) = (E2, 32, FC, F1)$
- $w[5] = w[4] \oplus w[1] = (91, 12, 91, 88)$
- $w[6] = w[5] \oplus w[2] = (B1, 59, E4, E6)$
- $w[7] = w[6] \oplus w[3] = (D6, 79, A2, 93)$
- Der erste Rundenschlüssel ist: *w*[4]||*w*[5]||*w*[6]||*w*[7]

26

# **AES Schlüsselexpansion - Begründung**

- Die Rijndael-Entwickler haben den Expansionsschlüssel-Algorithmus so konzipiert, dass er gegen bekannte kryptoanalytische Angriffe resistent ist.
- Die Einbeziehung einer rundenabhängigen Rundenkonstante beseitigt die Symmetrie, die sonst bei der Erzeugung der Rundenschlüssel in den verschiedenen Runden entstehen würde.

#### Designziele:

- Kenntnis eines Teils des Chiffrierschlüssels oder des Rundenschlüssels ermöglicht nicht die Berechnung vieler anderer Bits des Rundenschlüssels
- **Eine invertierbare Transformation**
- **Performance auf einer breiten Palette von CPUs**
- Verwendung von Rundenkonstanten zur Beseitigung von Symmetrien
- Diffusion der Chiffrierschlüsselunterschiede in die Rundenschlüssel
- Ausreichende Nichtlinearität, um die vollständige Bestimmung von Rundenschlüsselunterschieden nur aus Chiffrierschlüsselunterschieden zu verhindern

27

Einfachheit der Beschreibung

![](_page_27_Picture_141.jpeg)

# Lawineneffekt in AES: Änderung im **Lawineneffekt in AES: Änderung im**

![](_page_28_Picture_140.jpeg)

**Lawineneffekt in AES: Änderung im**

# **Äquivalente inverse Chiffre**

AES-Entschlüsselung ist nicht identisch mit der Verschlüsselung.

- Die Abfolge der Umwandlungen ist unterschiedlich, obwohl die Schlüsselableitung die gleiche ist.
- Dies hat den Nachteil, dass für Anwendungen, die sowohl Verschlüsselung als auch Entschlüsselung erfordern, zwei separate Software- oder Firmware-Module benötigt werden.

Zwei unabhängige, separate Änderungen sind erforderlich, um die Entschlüsselungsstruktur mit der Verschlüsselungsstruktur in Einklang zu bringen:

- 1. Die ersten beiden Stufen der Entschlüsselungsrunde müssen vertauscht werden.
- 2. Die zweiten beiden Stufen der Entschlüsselungsrunde müssen vertauscht Die Abfolge der Umwandlungen ist unterschiedlich, obwohl die werden.

# **Vertausch von** *InvShiftRows* **und** *InvSubBytes*

![](_page_30_Picture_44.jpeg)

Diese beiden Operationen sind kommutativ und soweit vertauschbar.

# **Vertausch von** *AddRoundKey* **und** *InvMixColumns*

- Die Transformationen *AddRoundKey* und *InvMixColumns* ändern die Reihenfolge der Bytes im Zustand (*State*) nicht.
- Betrachtet man den Schlüssel als eine Folge von Wörtern, so wirken sowohl *AddRoundKey* als auch *InvMixColumns* jeweils nur auf eine Spalte des Zustands (*State*).
- Diese beiden Operationen sind linear in Bezug auf die gegebene Spalte.

Das heißt, für einen bestimmten Zustand  $S_i$  und einen bestimmten  $R$ undenschlüssel  $w_j$ :

 $InvMixColumns(S_i \oplus w_j) = InvMixColumns(S_i) \oplus InvMixColumns(w_j)$ 

# Äquivalente Inverse Chiffre **Äquivalente Inverse Chiffre**

![](_page_32_Figure_1.jpeg)

# **Aspekte der Umsetzung auf 8-bit Prozessoren**

AES kann sehr effizient auf einem 8-Bit-Prozessor implementiert werden:

![](_page_33_Picture_47.jpeg)

# **Aspekte der Umsetzung auf 32-bit Prozessoren**

AES kann effizient auf einem 32-Bit-Prozessor implementiert werden:

- Die einzelnen Schritte können so umdefiniert werden, dass sie 32-Bit-Wörter verwenden.
- Es ist möglich 4 Tabellen für die *MixColumns* Transformation mit je 256 Wörtern vorzuberechnen.
	- Dann kann jede Spalte in jeder Runde mit 4 Tabellen-Lookups + 4 XORs berechnet werden.
	- Die Kosten für die Speicherung der Tabellen belaufen sich auf "4Kb".
- Die Entwickler glauben, dass die Möglichkeit einer effizienten Implementierung ein Schlüsselfaktor für die Wahl der AES-Chiffre zum neuen Standard war.

35

![](_page_34_Figure_7.jpeg)

Operationa

# **Übung (AES-128) - Berechnung des** *RoundKey*

![](_page_35_Picture_1.jpeg)

 $rc_1 = w[4] || w[5] || w[6] || w[7] =$ 

 $-w[4]$ ------  $-w[5]$ ------  $-w[6]$ ------  $-w[7]$ ------

## E2 32 FC F1 91 12 91 88 B1 59 E4 E6 D6 79 A2 93

In Hinblick auf die Berechnung von  $rc_2$ ; d. h. den Rundschlüssel (*Roundkey*) für die zweite Runde, führe folgende Schritte durch.

## **Formeln für die Berechnung des** *RoundKey*

Bevor Sie die konkrete Berechnung durchführen, schreiben Sie zunächst die Formeln für: *w*[8] = … ⊕ … *w*[9] = … ⊕ … *w*[10] = … ⊕ … *w*[11] = … ⊕ … auf.

Berechne  $w[8]$  und  $w[9]$ .

### **Formeln für die Berechnung des** *RoundKey*

Bevor Sie die konkrete Berechnung durchführen, schreiben Sie zunächst die Formeln für: *w*[8] = … ⊕ … *w*[9] = … ⊕ … *w*[10] = … ⊕ … *w*[11] = … ⊕ … auf.

**Berechne**  $w[8]$  **und**  $w[9]$ **.** 

# **Übung (AES-128)**

![](_page_38_Picture_1.jpeg)

Nehmen wir an, dass der Zustand (*State*) folgendermaßen sei:

00 3C 6E 47 1F 4E 22 74 0E 08 1B 31 54 59 0B 1A

**Führen Sie den** *Substitute Bytes* **Schritt durch (Anwendung der Sbox Transformation).**

**Führen Sie die** *Shift Rows Transformation* **auf dem Ergebnis des vorherigen Schrittes durch.**

**Führen Sie den** *Substitute Bytes* **Schritt durch (Anwendung der S-box Transformation).**

**Führen Sie die** *Shift Rows Transformation* **auf dem Ergebnis des vorherigen Schrittes durch.**

# **Übung (AES-128)**

![](_page_41_Picture_1.jpeg)

## **Mix Columns Transformation**

Nehmen wir an, dass der Zustand (*State*) folgendermaßen sei:

6A 59 CB BD 4E 48 12 A0 98 9E 30 9B 8B 3D F4 9B

Führen Sie die *Mix Columns Transformation* durch für das fehlende Feld ( $S_{0,0}'$ ):

?? C9 7F 9D CE 4D 4B C2 89 71 BE 88 65 47 97 CD

#### **Mix Columns Transformation**

Nehmen wir an, dass der Zustand (*State*) folgendermaßen sei:

6A 59 CB BD 4E 48 12 A0 98 9E 30 9B 8B 3D F4 9B

Führen Sie die *Mix Columns Transformation* durch für das fehlende Feld ( $S_{0,0}'$ ):

?? C9 7F 9D CE 4D 4B C2 89 71 BE 88 65 47 97 CD

# **Übung (AES-128)**

![](_page_43_Picture_1.jpeg)

## **RoundKey Anwendung**

Wenden Sie den folgenden *RoundKey*:

 $-w[x]$ ------  $-w[x+1]$ ----  $-w[x+2]$ ----  $-w[x+3]$ ----

D2 60 0D E7 15 7A BC 68 63 39 E9 01 C3 03 1E FB

auf die folgende Zustandsmatrix (*State*):

AA 65 FA 88 16 0C 05 3A 3D C1 DE 2A B3 4B 5A 0A

## **RoundKey Anwendung**

Wenden Sie den folgenden *RoundKey*:

![](_page_44_Picture_35.jpeg)

auf die folgende Zustandsmatrix (*State*):

![](_page_44_Picture_36.jpeg)

# **Übung (AES-128)**

![](_page_45_Picture_1.jpeg)

## **Nachgehakt**

Fragen Sie sich, was passiert, wenn Sie einen Block, der nur aus 0x00 Werten besteht, mit einem Schlüssel verschlüsseln, der ebenfalls nur aus 0x00 Werten besteht?

### **Nachgehakt**

Fragen Sie sich, was passiert, wenn Sie einen Block, der nur aus 0x00 Werten besteht, mit einem Schlüssel verschlüsseln, der ebenfalls nur aus 0x00 Werten besteht?